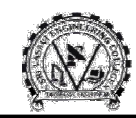

# **Academic Year: 2021-22** Skill Oriented Course Course-I

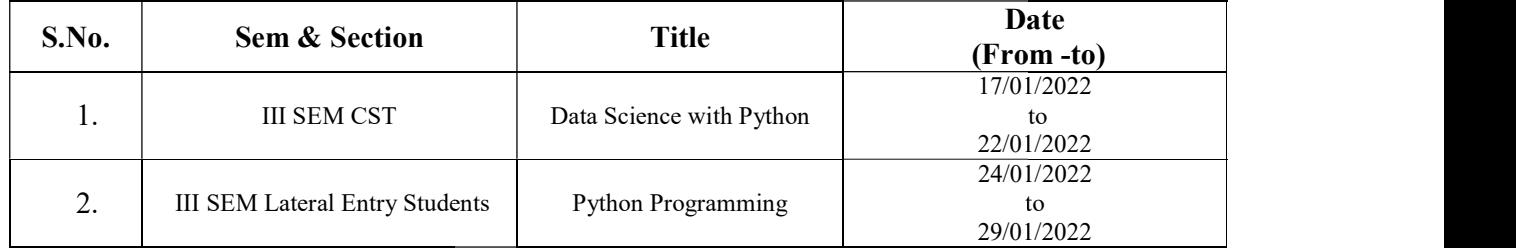

# **Skill Oriented Course-II**

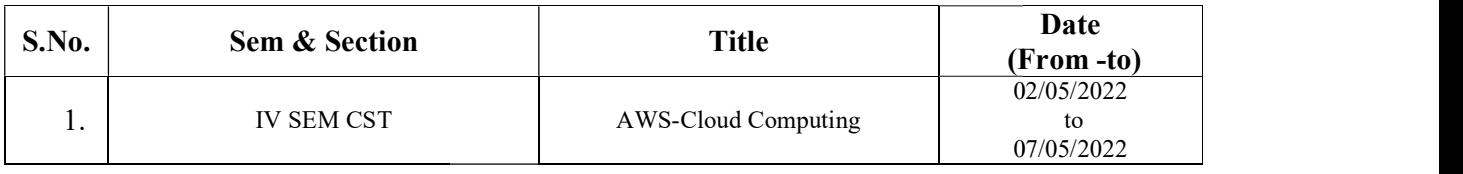

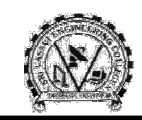

SRI VASAVI ENGINEERING COLLEGE (AUTONOMOUS PEDATADEPALLI, Department of Computer Science & SRI VASAVI ENGINEERING COLLEGE (autonomous) TADEPALLIGUDEM-534 101, W.G.Dist. &Technology

### Skill Oriented Course-I

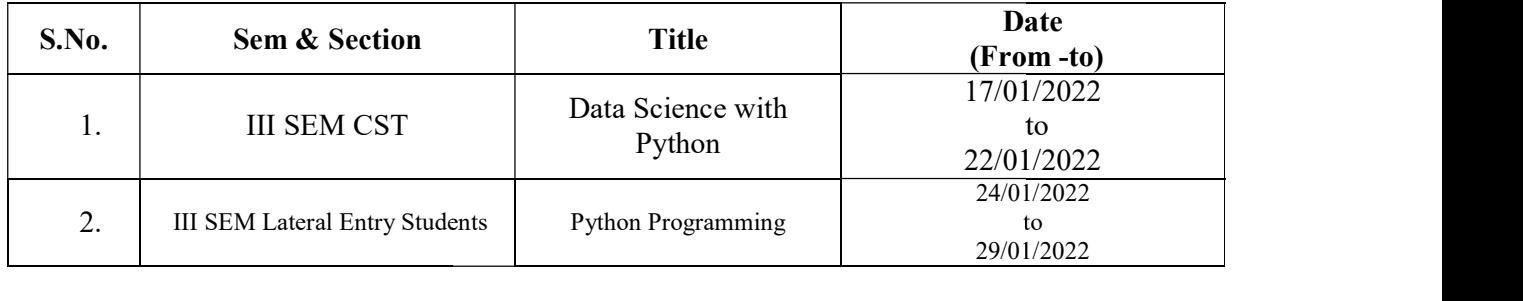

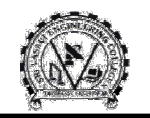

# Syllabus

### Data Science With Python

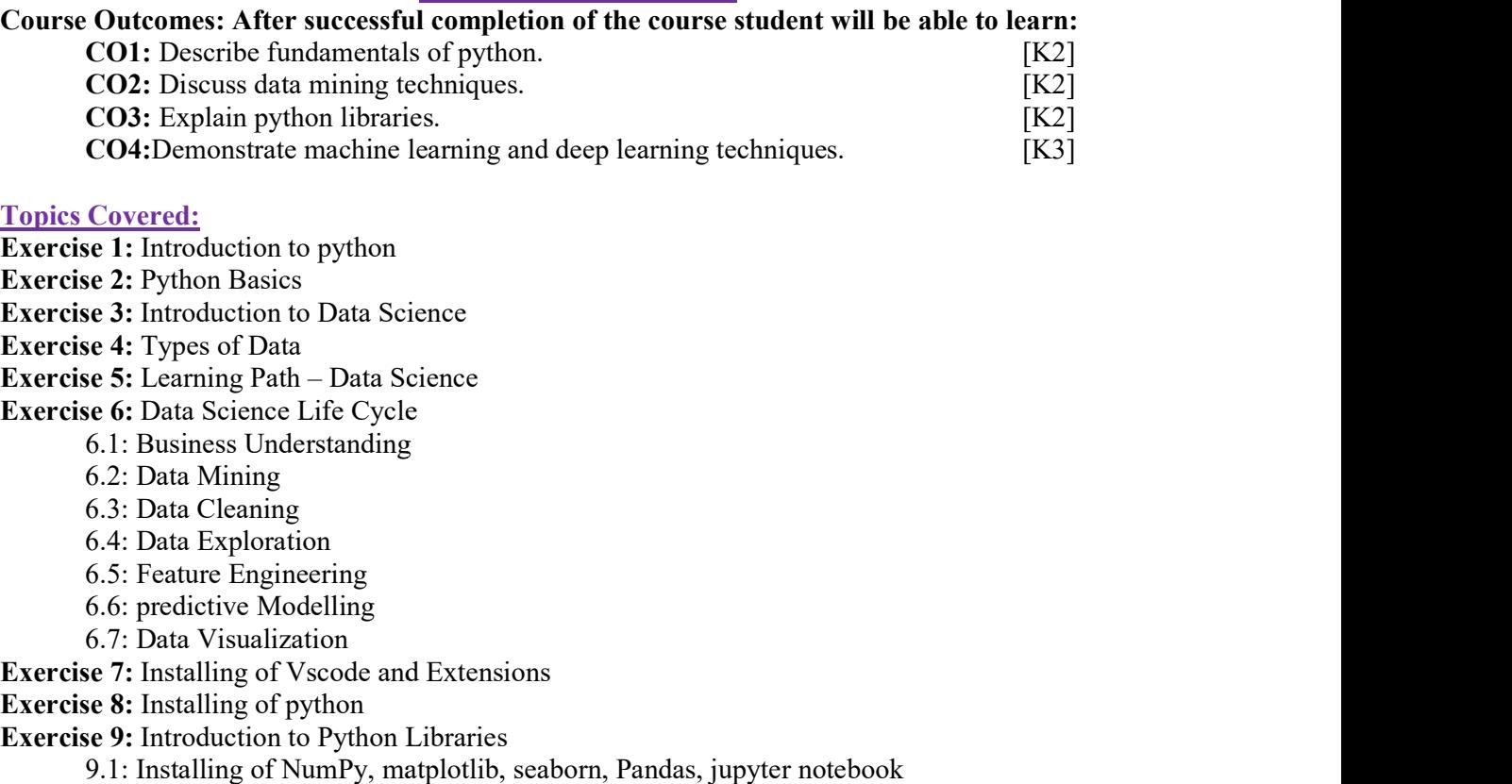

#### Topics Covered:

- Exercise 1: Introduction to python
- Exercise 2: Python Basics
- Exercise 3: Introduction to Data Science
- Exercise 4: Types of Data
- Exercise 5: Learning Path Data Science
- Exercise 6: Data Science Life Cycle
	- 6.1: Business Understanding
	- 6.2: Data Mining
	- 6.3: Data Cleaning
	- 6.4: Data Exploration
	- 6.5: Feature Engineering
	- 6.6: predictive Modelling
	- 6.7: Data Visualization

Exercise 7: Installing of Vscode and Extensions

- Exercise 8: Installing of python
- Exercise 9: Introduction to Python Libraries
	- 9.1: Installing of NumPy, matplotlib, seaborn, Pandas, jupyter noteboo
	- 9.2: Applications of Libraries
	- 9.3: Importance of jupyter notebook

9.3: Importance of jupyter notebook<br> **Exercise 10:** Introduction to Machine Learning and Deep Learning

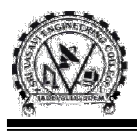

### Python Programming

#### Course Outcomes: After successful completion of the course student will be able to learn:

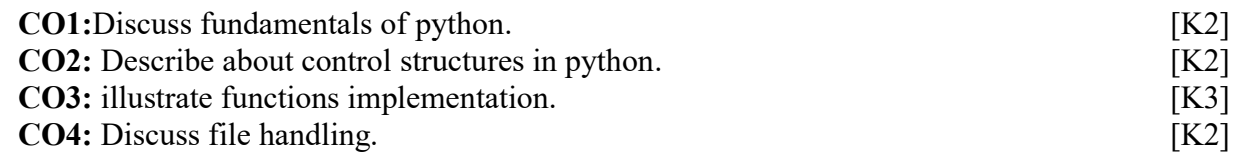

## Topics Covered:

- Introduction to Python
- Control Structures
- Structured Data Types
- Functions& modules
- Files & Exception Handling

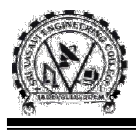

### Skill Oriented Course-II

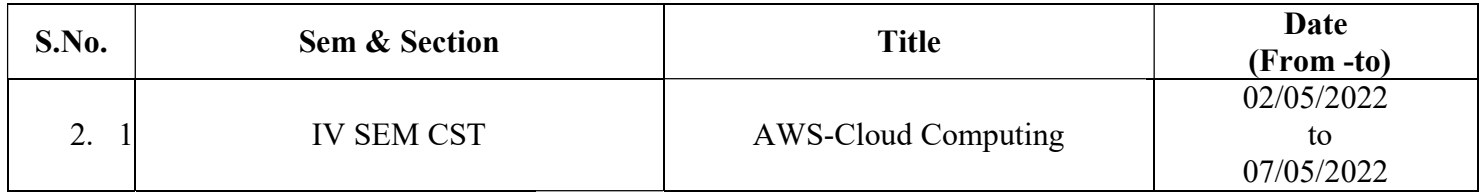

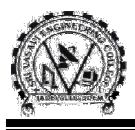

# AWS-Cloud Computing

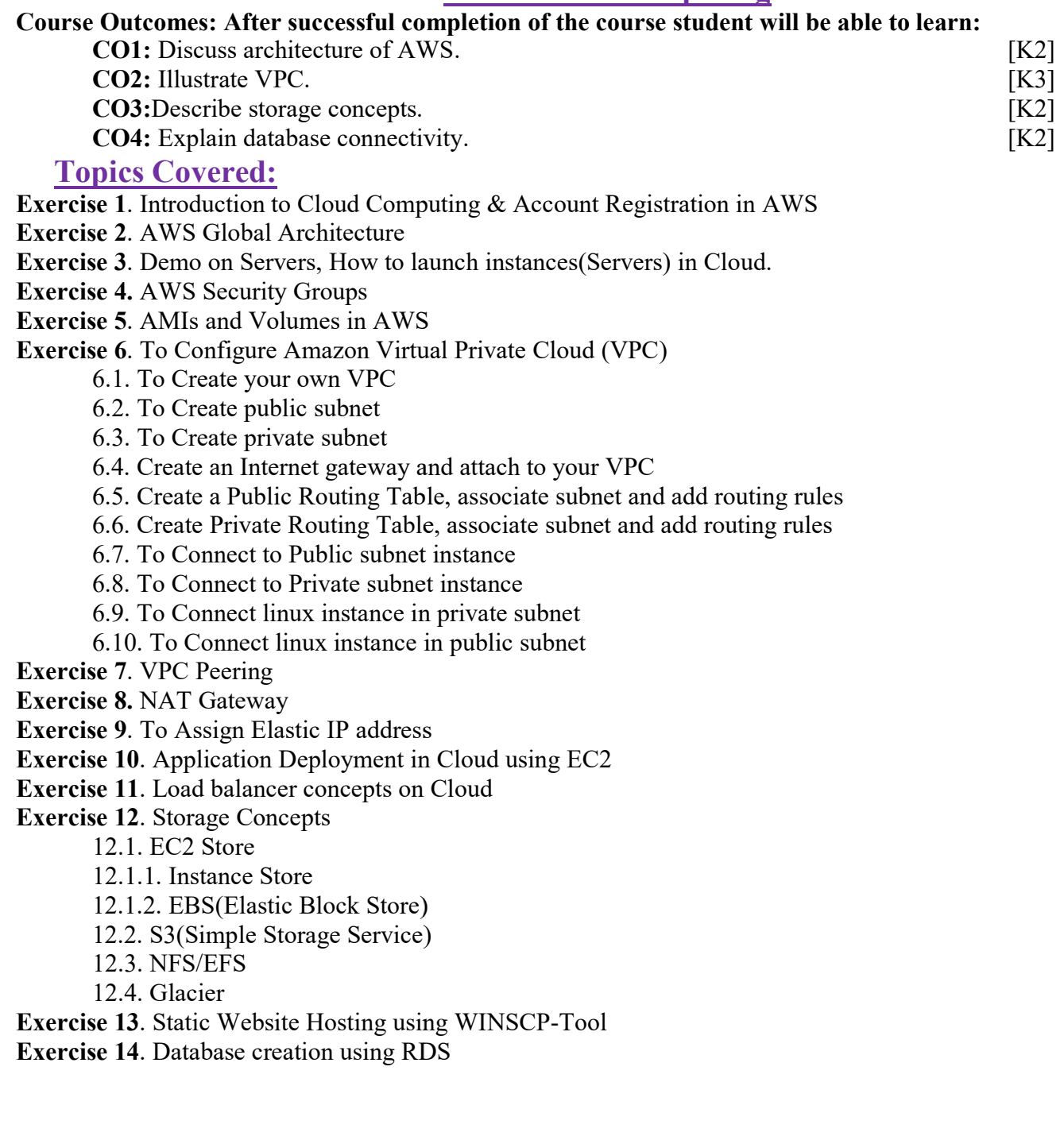